Direction générale de l'administration Direction des technologies de l'information

**——————————————**

**——————————————**

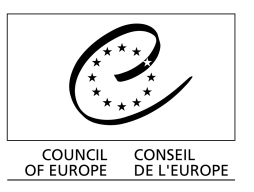

Strasbourg, 18 juin 2014

DGA/DIT/IMD(2014)2

# **Guide de tri des archives papier et électroniques**

Conserver ou ne pas conserver ? Telle est la question

## **Table des matières**

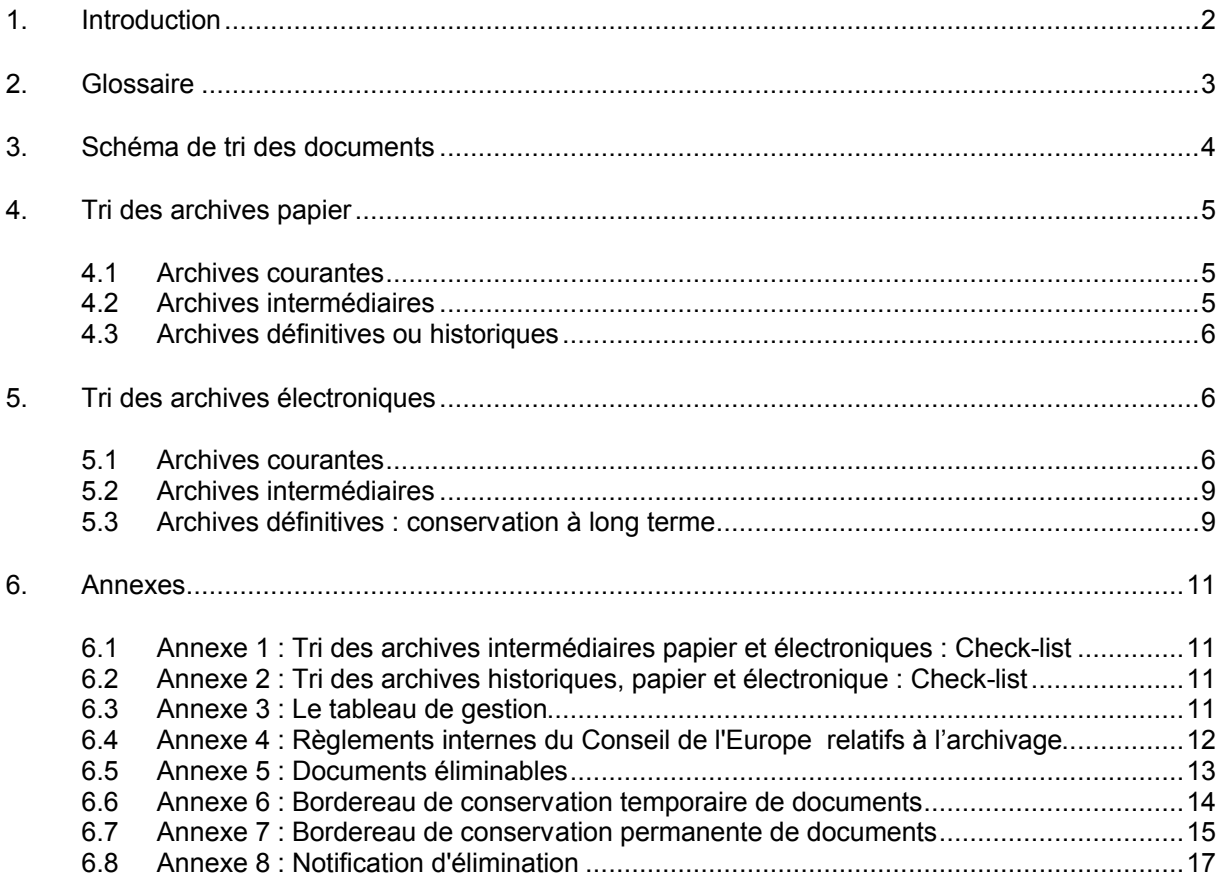

## <span id="page-1-0"></span>**1. Introduction**

Les archives sont des "documents propres à l'activité du service, uniques et originaux, soumis à des règles précises de traitement et de conservation" (source : Association des archivistes français (AAF)).

Trois étapes jalonnent le cycle de vie des archives :

- Archives courantes,
- Archives intermédiaires,
- Archives définitives ou historiques.

Voici un guide des bonnes pratiques de tri des archives. Ce guide, servira à chaque étape du cycle de vie des documents. Il concerne tous les documents papier et électroniques créés ou reçus, quel que soit le support.

#### **Quatre raisons principales de trier :**

- Garantir une meilleure protection des documents essentiels tout en contrôlant la qualité et la quantité des records ;
- Faciliter l'accès aux documents utilisés fréquemment ;
- Conserver les documents présentant un intérêt historique.
- Permettre des économies substantielles d'espace, de ressources financières et humaines.

La procédure de tri consiste à séparer les documents qui seront éliminés de ceux qui seront conservés. Elle est basée principalement sur le tableau de gestion du service qui détermine la durée de rétention et le sort final des documents (voir le [Guide d'utilisation des tableaux de gestion\)](http://rm.coe.int/CoERMPublicCommonSearchServices/DisplayDCTMContent?documentId=090000168003b9fa).

Elle aboutit au versement des documents aux archives, dans un système de gestion des records ou à leur élimination (voir les [Procédures d'archivage au Conseil de l'Europe\)](http://rm.coe.int/CoERMPublicCommonSearchServices/DisplayDCTMContent?documentId=09000016800901b7).

## <span id="page-2-0"></span>**2. Glossaire**

## **Destruction**

Opération matérielle d'élimination des documents dont la conservation ne se justifie plus.

## **Dossier**

Un dossier est une série de documents constituée soit au cours de la conduite ou du traitement d'une affaire par ceux qui en ont la responsabilité, soit regroupés logiquement lors de leur classement aux archives.

## **Durée d'utilité administrative (DUA)**

Délai pendant lequel les documents sont nécessaires à l'activité courante du service. Pendant cette période qui correspond à la durée minimale de conservation le document ne peut pas être détruit.

## **Durée de rétention (ou durée de conservation)**

C'est la durée totale pendant laquelle le document doit être gardé dans le service puis conservé en archives. Dans le cas d'archives historiques cette durée est illimitée.

## **Tri**

Opération consistant à sélectionner les documents voués à la destruction et ceux qui seront conservés définitivement en raison de leur intérêt historique.

## **Tableau de gestion**

Outil de gestion d'archives élaboré en collaboration entre le service producteur et l'administration des archives. Il reflète l'organisation fonctionnelle du service et détermine, pour chaque série de documents, sa durée de rétention et son sort final (élimination ou conservation définitive).

Voir la liste des [tableaux de gestion du Conseil de l'Europe](http://www.coe.int/t/dgal/dit/ilcd/Schedules/Default_fr.asp#TopOfPage)

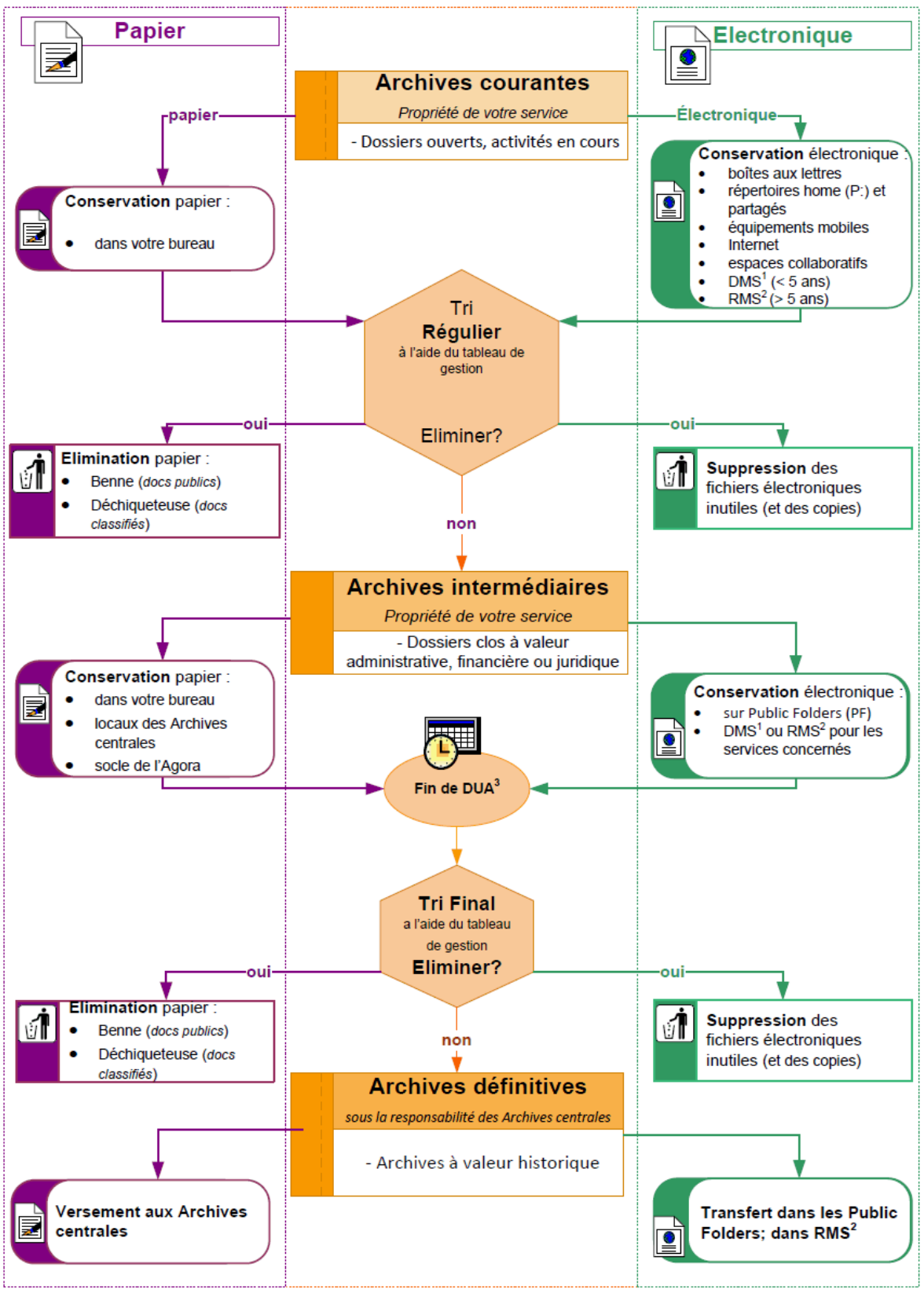

#### <span id="page-3-0"></span>**3. Schéma de tri des documents**

1 : DMS, Document Management System - déployé progressivement au Conseil de l'Europe

1. EMS; Records Management System - déployé progressivement au Conseil de l'Europe<br>2 : RMS; Records Management System - déployé progressivement au Conseil de l'Europe<br>3: DUA: Durée d'Utilité Administrative

## <span id="page-4-2"></span>**4. Tri des archives papier**

#### <span id="page-4-1"></span>**4.1 Archives courantes**

## **Définition**

Sont considérés comme archives courantes, les dossiers fréquemment utilisés pour les activités en cours.

#### **Lieu de stockage**

Les dossiers sont conservés dans le bureau ou à proximité de manière à les avoir sous la main.

#### **Recommandations**

Gérer efficacement les dossiers courants. Leur archivage sera d'autant plus rapide et facile s'ils sont structurés et bien tenus.

Organiser les dossiers courants en fonction des éliminations futures. Les trier régulièrement au moins deux fois par an.

Eliminer tout ce qui les encombre inutilement.

Se référer au tableau de gestion pour connaître le master du document à archiver. Si le master est électronique, il n'est pas nécessaire d'archiver la version papier.

## <span id="page-4-0"></span>**4.2 Archives intermédiaires**

## **Définition**

Ce sont les dossiers clos conservés par les services auteurs en fonction de la DUA, prenant en compte les besoins du service et les délais légaux de prescription, y compris des dossiers qui, après le tri, seront versés aux Archives centrales du Conseil de l'Europe.

Consultés pour leur valeur légale, financière ou administrative, ils concernent souvent une activité ou un projet terminé.

#### **Lieu de stockage**

Les dossiers peuvent être rangés:

- dans les lieux de stockage du service auteur : bureau, couloir ;
- dans un emplacement réservé dans le socle de l'Agora. Si le service n'en dispose pas encore, son [correspondant archives](http://intranet.coe.int/jahia/Jahia/site/IntranetDGAL/Accueil/DGAL/_DIT_/Contacts/Correspondants_Archives) doit prendre contact avec les Archives centrales via le [formulaire](http://prestations.coe.int/mainforms.php?whattodo=create&formid=1604)  [1604](http://prestations.coe.int/mainforms.php?whattodo=create&formid=1604) de l'Assistant multiservice.

A la fin de la DUA le service auteur procédera :

- soit à l'élimination des dossiers voués à la destruction [\(formulaire 1603](http://prestations.coe.int/mainforms.php?whattodo=create&formid=1603) de l'Assistant multiservice). Toute destruction requiert l'accord des archives centrales qui doivent vérifier s'il n'y a pas d'archives historiques.
- soit à leur versement pour leur conservation définitive aux Archives centrales [\(formulaire 1600](http://prestations.coe.int/mainforms.php?whattodo=create&formid=1600) de l'Assistant multiservice).

## <span id="page-5-2"></span>**4.3 Archives définitives ou historiques**

## **Définition**

Ce sont des dossiers dont la DUA est terminée.

Ils présentent un intérêt historique ou sont nécessaires à la gestion et à la justification des droits des personnes physiques ou morales.

## **Lieu de stockage**

Ces dossiers sont stockés aux Archives centrales [\(formulaire 1600](http://prestations.coe.int/mainforms.php?whattodo=create&formid=1600) de l'Assistant multiservice).

## **Recommandations**

Eléments à supprimer des dossiers avant de procéder à un versement :

- les brouillons de projets, de lettres,
- les notes informes (sans date ou auteur),
- les références inutiles.
- les doubles.
- les pochettes plastiques,
- les trombones, les élastiques.

## <span id="page-5-1"></span>**5. Tri des archives électroniques**

Les principes et les règles de conservation de documents électroniques/records produits ou reçus dans le cadre de vos activités professionnelles sont définis par le tableau de gestion de chaque MAE.

La notion de trois phases de cycle de vie des archives s'applique également aux documents électroniques.

ATTENTION ! : Lors de la destruction d'archives électroniques, il faut veiller à ce que les copies, nombreuses parfois, dans leurs espaces de stockage variés soient également détruites.

## <span id="page-5-0"></span>**5.1 Archives courantes**

## **Définition**

Sont considérés comme archives courantes, les fichiers fréquemment utilisés qui correspondent aux activités en cours.

#### **Les espaces de stockage**

#### *Les répertoires*

*Disques personnels (P:) (E :)*

Sur l'espace P (limité à 400MB, sauvegardé mais non partagé) :

- les documents de travail rédigés individuellement ;
- la documentation externe, produite par d'autres services ou d'autres organisations, source d'information des activités en cours.

Le répertoire E: sert au classement des documents personnels ou d'intérêt personnel qui sont tolérés, à l'exception des fichiers très lourds tels que MP3, JPEG, EXE, PST.

#### *Répertoires partagés*

Les documents élaborés individuellement ou collectivement sont stockés dans :

- Le Document management system (DMS) pour les documents non finalisés et les documents à durée de vie limitée (jusqu'à 5 ans), partagés au sein du Conseil de l'Europe et de l'entité.
- Le Records management system (RMS) pour les documents finalisés, à conserver sur la longue durée (au-delà de 5 ans) et les documents qui ont une valeur probante ou fiscale (même si la rétention est inférieure à 5 ans).
- Les espaces collaboratifs partagés par un nombre restreint de personnes (internes et externes), qui travaillent sur des projets limités dans le temps.
- Les espaces de travail partagés autorisés par la DIT principalement des bases de données partagées.
- Les Publics Folder, si le Document et le Records management system ne sont pas encore déployés au sein de l'entité.
- Sur les sites web (Transit, Jahia, Liferay)

#### **Recommandations**

Trier les fichiers périodiquement :

- Supprimer les versions provisoires une fois la version définitive finalisée ;
- Transférer la version finale dans un répertoire correspondant des Public Folders. Dans le cas où l'entité possède déjà le Records management system (RMS), y transférer la version finale mais si des modifications doivent encore avoir lieu, créer ou transférer le document dans le Document management system (DMS).
- Supprimer toute documentation externe périmée ;
- Transférer la documentation susceptible d'intéresser vos collègues dans un espace destiné au partage de l'information ;
- Supprimer régulièrement vos fichiers privés stockés sur votre P: dès lors que vous n'en avez plus besoin (demandes de formation, lettre de motivation).
- Le tri n'est pas nécessaire si les documents sont dans le système de gestion des documents et des records. Le système le fait automatiquement en application de la politique de rétention validée par les entités.

#### *Les boîtes aux lettres*

*Responsabilité de la conservation des messages entrant ou sortant :*

- si le message a été créé au sein du Conseil, c'est son auteur qui est responsable de la conservation du message et de toutes les réponses et réactions suscitées ;
- si le message a été modifié par le destinataire, c'est ce dernier qui en est responsable ;
- si le message provient d'une source externe, qu'il est lié à l'activité et constitue un exemplaire unique, c'est également le destinataire qui doit le conserver.
- *Boîte aux lettres personnelle*

C'est un espace de création, d'envoi, de réception et de stockage temporaire et individuel des courriers électroniques, avec ou sans pièces jointes.

*Boîtes aux lettres partagées*

Les boîtes aux lettres partagées entre plusieurs utilisateurs ont les mêmes fonctions que les boîtes personnelles, elles concernent exclusivement les courriers professionnels et permettent le partage du traitement des messages**.** 

Voir les schémas :

- [Gestion du courriel dans l'ancien environnement](https://dm.coe.int/CED20140017194) (PF)
- [Gestion du courriel "Système électronique de gestion de documents et de records"](https://dm.coe.int/CED20140017195) (DMS et RMS)

## **Recommandations**

Utiliser les fonctionnalités d'Outlook pour trier les courriers

Ne pas garder les e-mails plus longtemps que nécessaire, les effacer régulièrement dans "Inbox" et "Sent Items", notamment :

- tout courrier sans valeur professionnelle,
- les courriers éphémères.
- les messages en copie, sauf s'ils représentent pour vous un réel intérêt.

Vider régulièrement le répertoire "Deleted Items"

Voir le document : [les recommandations pour les courriels](https://dm.coe.int/dga/dit/documents_coe/Recommandations%20pour%20les%20courriels.docx) et l'E-mail étiquette : [ADMIN/TI\(2013\)18](https://wcd.coe.int/ViewDoc.jsp?id=2122537)

Transférer les courriers à valeur administrative, légale ou historique, dans le Records Management System. Si l'outil n'est pas déployé au sein de l'entité, transférer les courriers dans le répertoire correspondant des Public Folders.

#### *Les espaces collaboratifs (SharePoint, TIKIWiki)*

Ce sont des applications qui permettent de fédérer et de simplifier le travail en équipe. Elles sont très utiles pour des travaux d'une durée définie, notamment lors de la durée de vie d'un projet. La plupart de ces applications proposent aussi des forums, blogs et un moyen de publication d'articles.

#### **Recommandations**

Tous les documents créés ou stockés dans les espaces collaboratifs doivent obligatoirement faire l'objet d'une évaluation quant à leur durée de rétention et leur sort final.

Il est également impératif d'élaborer un tableau de gestion couvrant également chaque espace de travail collaboratif qui héberge les documents dont la durée de rétention est supérieure à cinq ans et de désigner une personne responsable de leur archivage dans les Public Folders en attendant leur transfert vers le Records management system.

## <span id="page-8-1"></span>**5.2 Archives intermédiaires**

#### **Définition**

Ce sont les fichiers conservés par les services auteurs en fonction de la DUA, prenant en compte les besoins du service et les délais légaux de prescription.

Consultés pour leurs valeurs légale, financière ou administrative, ils concernent souvent une activité ou un projet terminé.

#### **Lieu de stockage**

Pour les entités qui n'utilisent pas encore le Document management system (DMS) ou le Records management system (RMS), les archives intermédiaires sont conservées dans les Public Folders.

#### **Recommandations**

Transférer les archives intermédiaires dans les Public Folders en attendant la mise en place du DMS ou du RMS.

Organiser les fichiers en répertoires et sous-répertoires selon le même classement que leur équivalent papier afin de faciliter aussi bien la recherche que le tri.

Gérer ces documents selon leur durée de rétention et leur sort final (consulter le Tableau de gestion de l'entité).

Eliminer les documents dont la DUA est échue, en envoyant la notification aux archives centrales avant chaque élimination [\(formulaire 1603](http://prestations.coe.int/mainforms.php?formid=1603&whattodo=create) de l'Assistant multiservice).

**Noter que la destruction ne pourra avoir lieu qu'après validation du responsable des Archives centrales.**

#### <span id="page-8-0"></span>**5.3 Archives définitives : conservation à long terme**

#### **Définition**

Ce sont des dossiers dont la DUA arrive à échéance et qui doivent être transférés aux archives pour conservation définitive.

Ils présentent un intérêt historique ou sont nécessaires à la gestion et à la justification des droits des personnes physiques ou morales.

#### **Lieu de stockage**

En attendant une mise en place du Records management system, les archives définitives sont conservées dans les Publics Folders.

#### **Recommandations**

Supprimer des copies d'un même élément stockés sur P: , Publics Folders, et différents espaces partagés pour ne conserver que l'original.

Organiser les fichiers en répertoires et sous-répertoires selon le même classement que leur équivalent papier afin de faciliter aussi bien la recherche que le tri.

Transférer les archives définitives dans les Public Folders en attendant la mise en place du RMS.

<span id="page-9-0"></span>Si votre entité utilise déjà le système de gestion des documents et des records la rétention est gérée par le système qui vous alerte quand une action est requise.

## **6. Annexes**

## <span id="page-10-2"></span>**6.1 Annexe 1 : Tri des archives intermédiaires papier et électroniques : Check-list**

- Vérifier la durée d'utilité administrative ou la durée de rétention des dossiers/fichiers dans le tableau de gestion
- $\Box$  Nettover les fichiers dont la DUA ou la durée de rétention est en cours, de tous les éléments éphémères, les doubles, etc.
- Transférer :
	- Les archives papier aux Archives centrales [\(formulaire 1601\)](http://prestations.coe.int/mainforms.php?whattodo=create&formid=1601) ou directement au socle de l'Agora.
	- Les archives électroniques : dans le Records management system ou dans les répertoires correspondant des Public Folders si l'outil n'a pas encore été déployé au sein de l'entité.
- Envoyer une notification d'élimination des dossiers voués à la destruction et dont la DUA est arrivée à échéance.
- Eliminer les dossiers uniquement après avoir reçu l'autorisation des Archives centrales.

#### <span id="page-10-1"></span>**6.2 Annexe 2 : Tri des archives historiques, papier et électronique : Check-list**

- Vérifier la durée d'utilité administrative (DUA) ou la durée de rétention dans le tableau de gestion
- Eliminer les pièces sans aucune valeur historique (voir annexe 5 : Documents éliminables)
- Eliminer les doubles
- Supprimer les trombones, pochettes plastiques et élastiques
- $\square$  Etablir une demande de versement des archives papier [\(formulaire 1600\)](http://prestations.coe.int/mainforms.php?whattodo=create&formid=1600)
- Verser les archives papier aux Archives centrales
- Transférer vos fichiers dans le Records management system ou dans les répertoires correspondants de Public Folders si l'outil n'a pas encore été déployé au sein de l'entité.

#### <span id="page-10-0"></span>**6.3 Annexe 3 : Le tableau de gestion**

Le tableau de gestion résulte d'un accord entre le service auteur et les Archives centrales. Il permet de déterminer, pour chaque série de documents, la durée de rétention et le sort final au terme de cette durée : élimination ou conservation définitive.

**Exemple d'un tableau de gestion :**

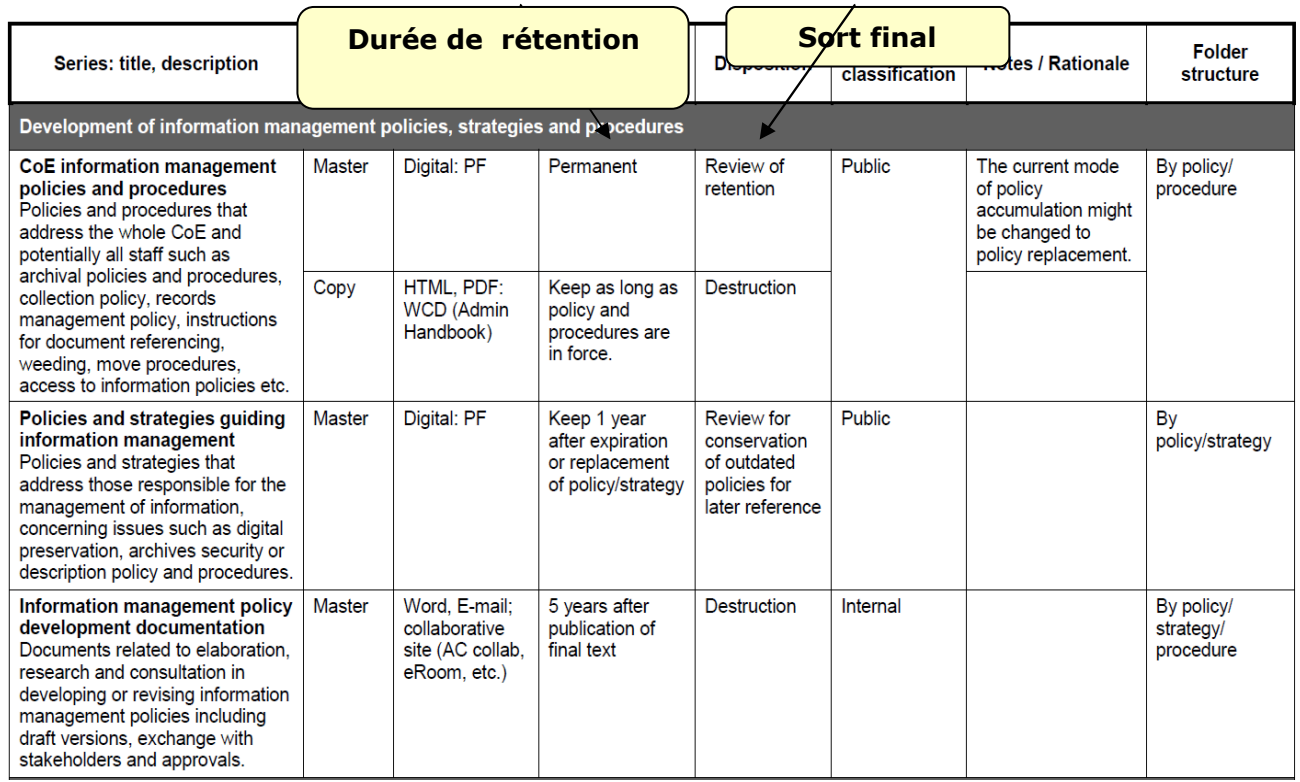

## <span id="page-11-0"></span>**6.4 Annexe 4 : Règlements internes du Conseil de l'Europe relatifs à l'archivage**

Certains types de documents nécessitent un **archivage particulier** défini dans les textes réglementaires du Conseil mentionnés ci-dessous :

## **A. Achats**

>**>** [Archivage des dossiers \(contrats/commandes\) et des pièces justificatives](https://wcd.coe.int/ViewDoc.jsp?id=1976251) 

ADMIN/GEN (2012)7 : Guide des bonnes pratiques d'achat § IV, 6

## **B. Contrats**

>**>** [Contrats de consultants](https://wcd.coe.int/ViewDoc.jsp?id=1231365&Site)

Archivage des informations relatives aux contrats INSTRUCTION n° 59, article 24, du 21 décembre 2007 sur les contrats de consultants

>**>** [Contrats d'externalisation](http://wcd.coe.int/ViewDoc.jsp?id=1231425&Site=DGAL-)

Archivage des informations relatives aux contrats INSTRUCTION n° 60 Article 26, du 21 décembre 2007 relative aux contrats d'externalisation.

## **C. Pièces comptables**

#### >**>** [Comptabilité](https://wcd.coe.int/ViewDoc.jsp?id=1021621&Site=CM&BackColorInternet=9999CC&BackColorIntranet=FFBB55&BackColorLogged=FFAC75)

REGLEMENT FINANCIER ET DISPOSITIONS ANNEXES DU CONSEIL DE L'EUROPE, chapitre 4, article 68

"Toutes les pièces comptables sont conservées pour une période de **dix ans**."

En outre les documents portant une ou plusieurs signatures sont à conserver sous forme papier.

#### **D. Dossiers personnels : accès**

[ARRETE no](http://wcd.coe.int/ViewDoc.jsp?id=1132551&Site=DGAL) 1238 du 14 décembre 2006 sur l'**accès au dossier administratif personnel des agents ou agentes**

[REGLEMENT](https://wcd.coe.int/com.instranet.InstraServlet?command=com.instranet.CmdBlobGet&InstranetImage=1894390&SecMode=1&DocId=1132282&Usage=2) instaurant un système de protection des données pour les fichiers de données à caractère personnel au Conseil de l'Europe (Notamment article 2) **CM/Del/Dec(89)425/59b** 11 avril 1989

## <span id="page-12-0"></span>**6.5 Annexe 5 : Documents éliminables**

Cette liste est donnée à titre d'exemple, elle n'est pas exhaustive.

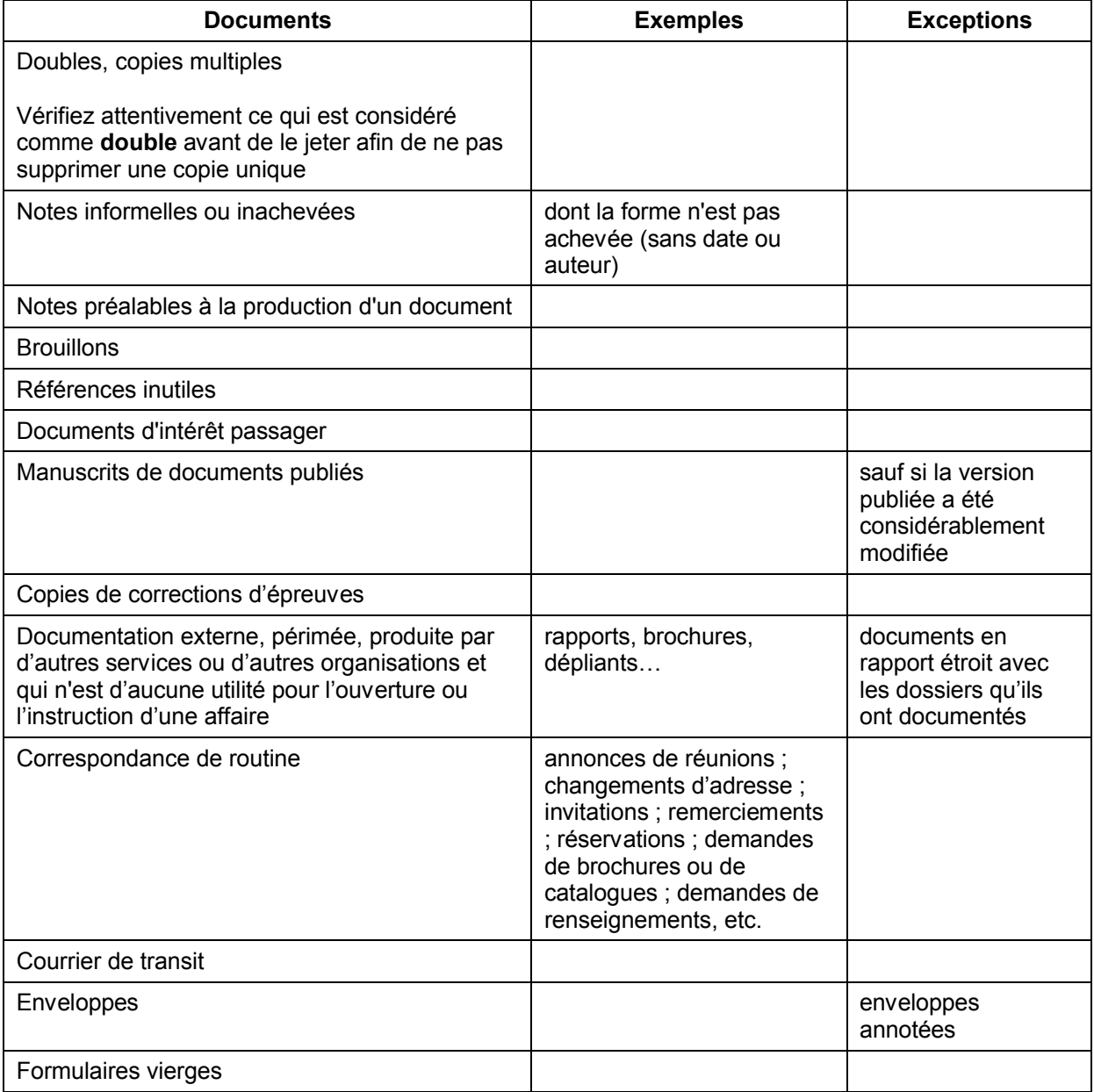

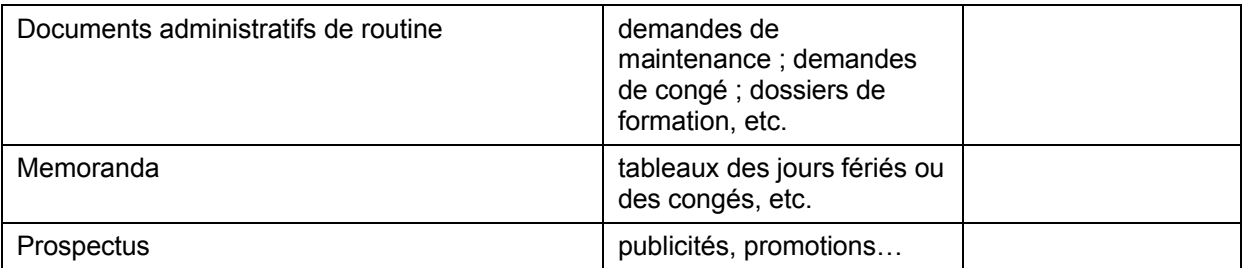

## <span id="page-13-0"></span>**6.6 Annexe 6 : Bordereau de conservation temporaire de documents**

Pour envoyer des dossiers aux archives à conserver pendant une durée limitée, merci de bien vouloir remplir ce formulaire et l'envoyer via l'Assistant multiservice aux Archives du Conseil de l'Europe pour accord.

Archives centrales Tél. : 03 90 21 43 77 Email: [archives@coe.int](mailto:archives@coe.int) [Site web:](http://www.coe.int/t/f/com/bibliotheques_archives/archives/guide/PolitiqueArchivage.asp) [www.coe.int/archives](http://www.coe.int/archives)

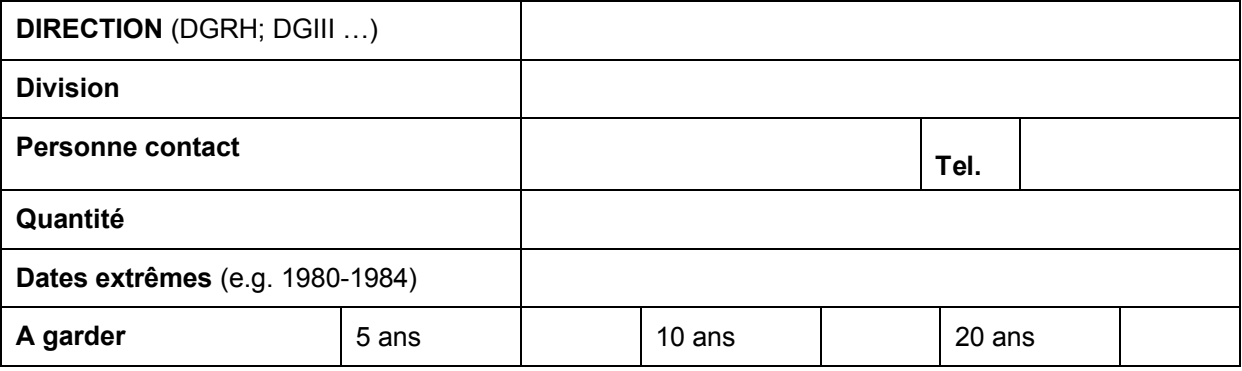

## *AUTORISATION D'ENVOI*

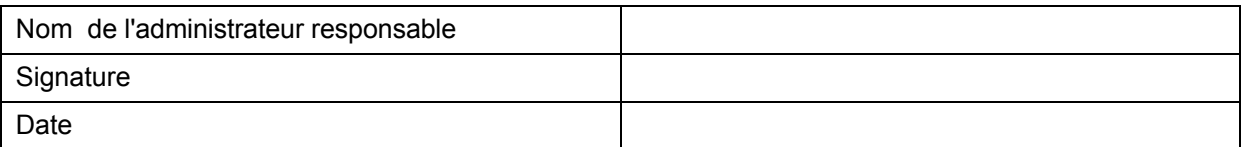

## **A REMPLIR PAR LES ARCHIVES**

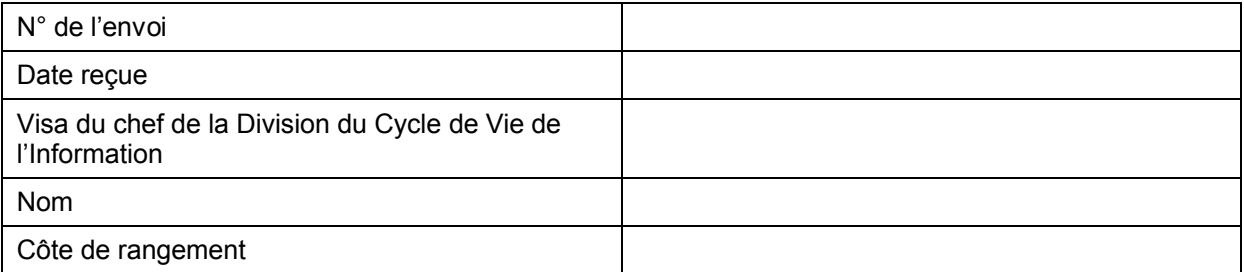

Bordereau de conservation temporaire de documents, version 2009

#### **Notes**

- Avant d'envoyer des documents, merci de bien vouloir contacter les Archives du Conseil de l'Europe par l'intermédiaire de l'Assistant multiservice et d'attendre l'autorisation d'envoi
- Joindre ce bordereau à votre envoi
- Chaque dossier ou classeur doit être numéroté, avoir un titre et indiquer la période couverte par le dossier
- Le bordereau doit être accompagné d'un inventaire indiquant les numéros, titres et années couvertes par les dossiers à envoyer.
- La version Word de cet inventaire doit être attachée au formulaire de l'Assistant multiservice

#### **Comment attacher le bordereau à votre demande de l'Assistant multiservice ?**

- Sauvegarder le formulaire complété sur votre disque local
- Soumettre votre demande
- Reprendre votre demande
- Cliquer sur « Modifier »
- Attacher le bordereau via le bouton « browse »
- Soumettre la demande à nouveau

#### Exemple

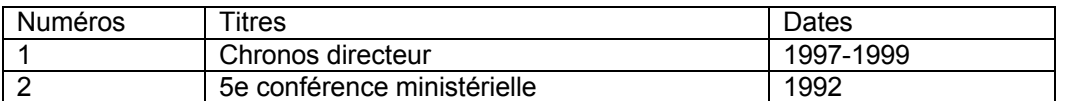

Si vous souhaitez envoyer des documents référencés, merci de bien vouloir au préalable vérifier si ces documents ne sont pas déjà présents dans notre collection par l'intermédiaire du lien ciaprès : [WebCAT](http://normalsup.coe.int/uhtbin/cgisirsi.exe/x/x/0/49/)

Une copie de ce formulaire vous sera adressée dès que vôtre dépôt aura été traité. Gardez-le précieusement, vous en aurez besoin pour de futures demandes concernant cet envoi.

#### <span id="page-14-0"></span>**6.7 Annexe 7 : Bordereau de conservation permanente de documents**

Pour verser aux archives des dossiers à conserver indéfiniment merci de bien vouloir remplir ce formulaire et l'envoyer via l'Assistant multiservice aux Archives du Conseil de l'Europe pour accord.

Archives centrales du Conseil de l'Europe Tél. : 03 90 21 43 77 Email: [archives@coe.int](mailto:archives@coe.int) [Site web:](http://www.coe.int/t/f/com/bibliotheques_archives/archives/guide/PolitiqueArchivage.asp) [www.coe.int/archives](http://www.coe.int/archives)

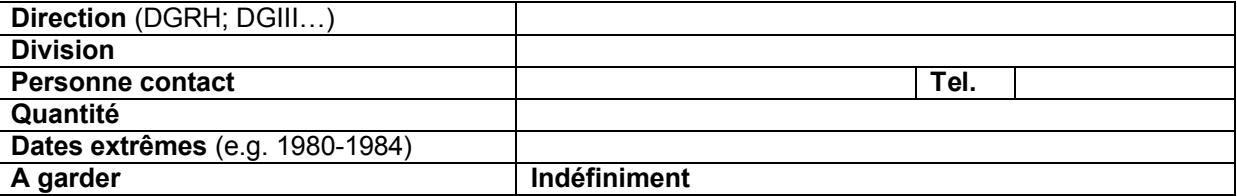

## *AUTORISATION DE VERSEMENT*

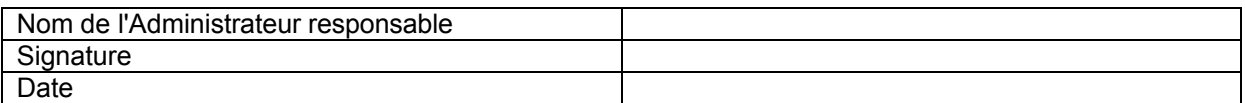

## **A REMPLIR PAR LES ARCHIVES**

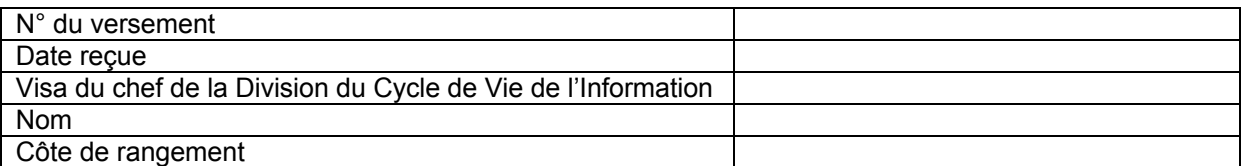

Bordereau de conservation permanente des documents, version 2009

#### **Notes**

- Avant d'envoyer des documents, merci de bien vouloir contacter les Archives du Conseil de l'Europe par l'intermédiaire de l'Assistant multiservice et d'attendre l'autorisation de versement
- Joindre ce bordereau à votre envoi
- Chaque dossier ou classeur doit être numéroté, avoir un titre et indiquer la période couverte par le dossier
- Votre bordereau doit être accompagné d'un inventaire indiquant les numéros, titres et années couvertes par les dossiers à envoyer.
- La version Word de cet inventaire doit être attachée au formulaire de l'Assistant multiservice

#### **Comment attacher le bordereau à votre demande de l'Assistant multiservice ?**

- Sauvegarder le formulaire complété sur votre disque local
- Soumettre votre demande
- Reprendre votre demande
- Cliquer sur « Modifier »
- Attacher le bordereau via le bouton « browse »
- Soumettre la demande à nouveau

Exemple

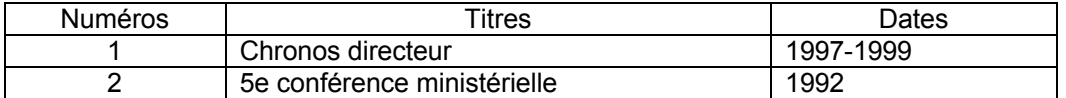

Si vous souhaitez envoyer des documents référencés, merci de bien vouloir au préalable vérifier si ces documents ne sont pas déjà présents dans notre collection par l'intermédiaire du lien ci-après : **[WebCAT](http://normalsup.coe.int/uhtbin/cgisirsi.exe/x/x/0/49/)** 

Une copie de ce formulaire vous sera adressée dès que vôtre dépôt aura été traité. Gardez-le précieusement, vous en aurez besoin pour de futures demandes concernant ce versement.

## <span id="page-16-0"></span>**6.8 Annexe 8 : Notification d'élimination**

Via le formulaire de l'Assistant multiservice, notifier aux Archives centrales les documents à détruire conformément aux durées de vie des documents définies dans le tableau de gestion de chaque entité. La destruction des documents ne pourra avoir lieu qu'après validation du responsable des archives.

Archives centrales du Conseil de l'Europe Tél. : 03 90 21 43 77 Email: [archives@coe.int](mailto:archives@coe.int) [Site web:](http://www.coe.int/t/f/com/bibliotheques_archives/archives/guide/PolitiqueArchivage.asp) [www.coe.int/archives](http://www.coe.int/archives)

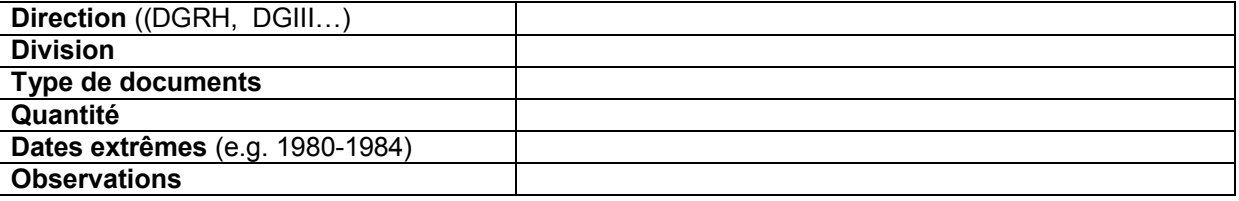

#### **AUTORISATION D'ELIMINATION**

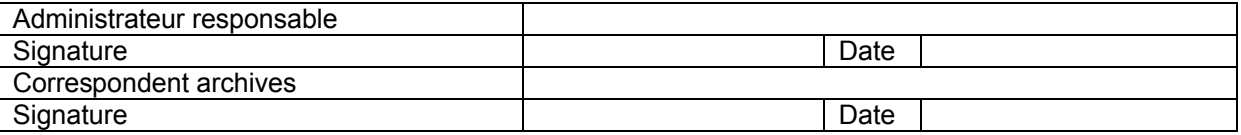

Notification d'élimination de documents, version 2009

#### **Notes**

Joindre à ce formulaire le descriptif des documents en indiquant leur nombre, les titres et les années concernées.

#### **Comment attacher le bordereau à votre demande de l'Assistant multiservice ?**

- Sauvegarder le formulaire complété sur votre disque local
- Soumettre votre demande
- Reprendre votre demande
- Cliquer sur « Modifier »
- Attacher le bordereau via le bouton « browse »
- Soumettre la demande à nouveau

#### Exemple

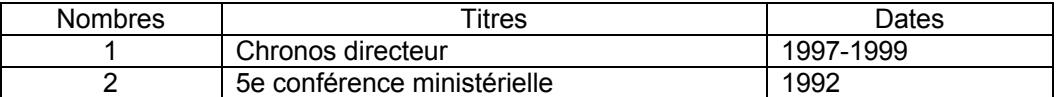